DRC TECHNO

# J.SmartPro

USER MANUAL v 1.0

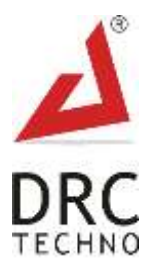

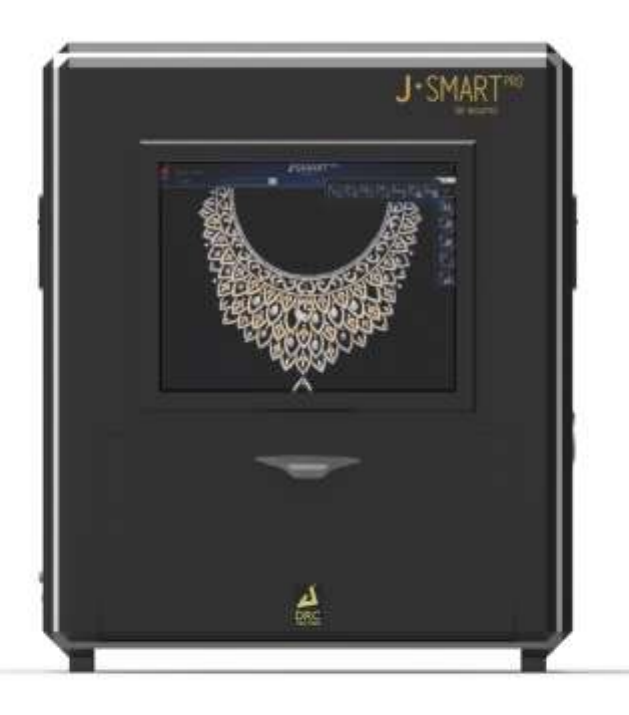

# **No. 1 choice of Gem & Jewellery business owners.**

# **#AUTOSCAN**

CONFIDENTIAL This information is the property of DRC Techno. Any reproduction, publication or distribution to a third party is strictly forbidden. Thank you for choosing J.Smart<sup>Pro</sup> laboratory grown diamond detector. Ensuring and maintaining commitment of genuinely using natural diamonds is the most essential requirement of all business owners in the gem and Jewelry industry across the globe. It has been DRC's conviction that these business owners can be safeguarded. In close cooperation with natural diamond industry experts, DRC, the global leader, has researched and developed laboratory grown diamond detectors that perfectly meet the natural diamond business owner's needs. For Business owners who insist on the best for their customers and themselves.

# **Intended use**

**The intended use and indications of laboratory grown diamond detectors.**

Laboratory grown diamond detectors are intended to be used by natural diamond business owners in the showrooms, manufacturing units or out in the field for detecting undisclosed laboratory grown diamonds being exploited with natural diamonds.

J.Smart<sup>Pro</sup> Lab-grown diamond detector is indicated to secure the interest of natural diamond business owners and buyers; who need to safeguard their merchandise of the drastic rise in the encroachment of undisclosed lab-grown diamonds with natural diamonds.

J.Smart Pro Lab-grown diamond detector are intended to encourage and establish consumer confidence and trust with the Gem & Jewelry industry; across each stage of a natural diamond journey.

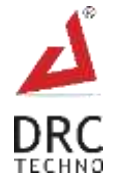

# **About Company**

DRC Techno was founded in the year 2012 is a successful R&D and innovation company based in Surat, Gujarat, India. What makes us distinct is our key focus and attention on our customer values and satisfaction. Our dedicated engineers and developers are top-notch in their endeavour, giving customers the value for their money. We have fully functional labs for different types of prototypes design and production.

DRC Techno is an organization with a social enterprise actively engaged in research and development of techno-commercial solutions for trade, industries and society at large. Alongside participating & engaging into activities that ensure the access to education for children who are marginalized or deprived of their basic right to quality education and empowerment.

Within a very short time span we have become one of the global leaders in Lab-Grown (CVD/HPHT) diamonds detection technology research company that provides automatic detection solutions at every price point. From manufacturing to retail, we support and strengthen the diamond industry at every stage of the supply chain by providing low cost, high-value, scalable solutions, integrating technology and business innovation alongside efficient customer support. Our system of analysis and detection is backed by a highly scientific approach that minimizes human error, increases productivity, facilitates trust and most importantly, enables customers to make an informed & secure purchase.

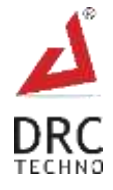

# **Table of Contents**

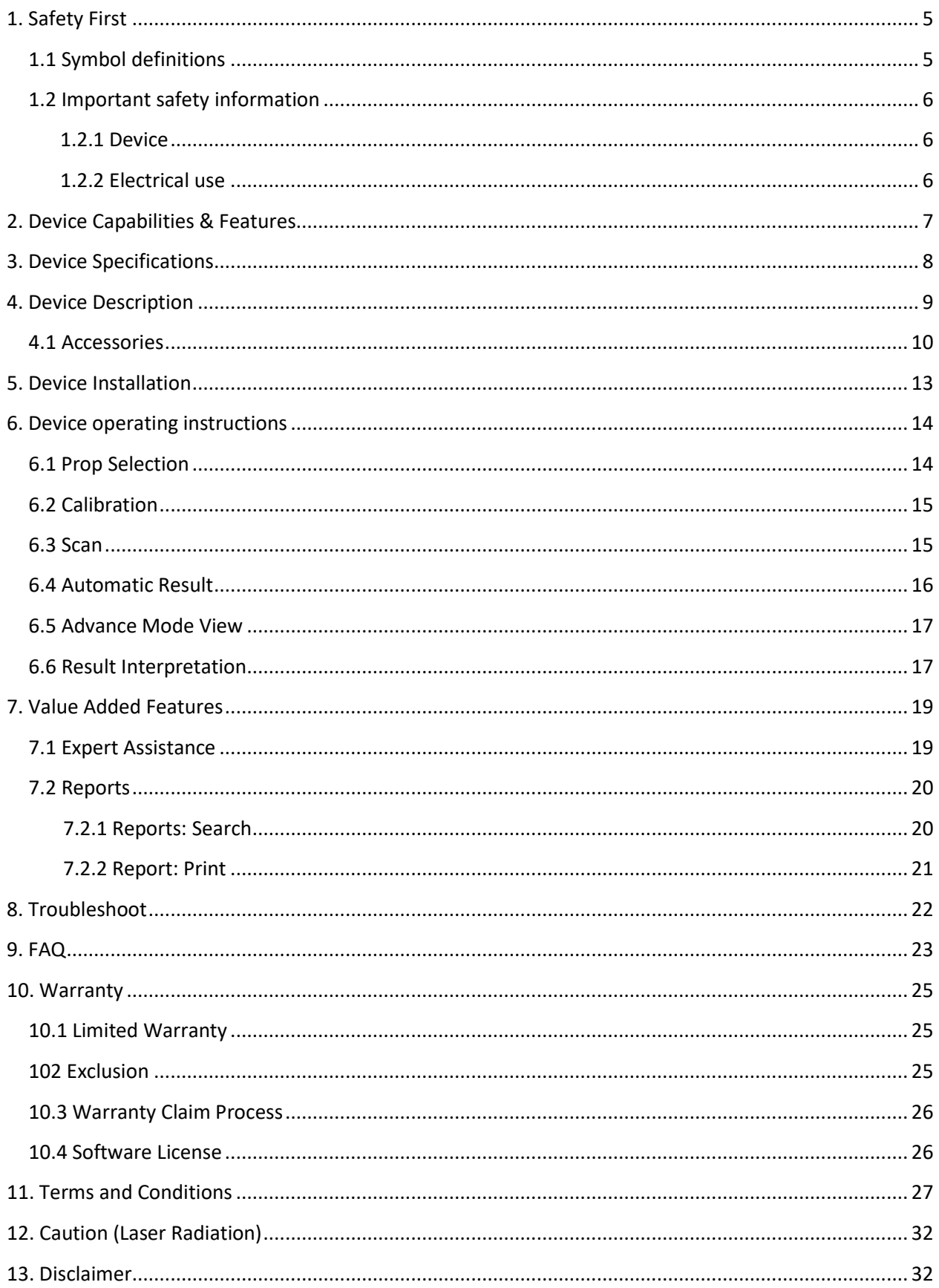

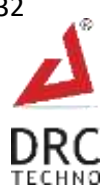

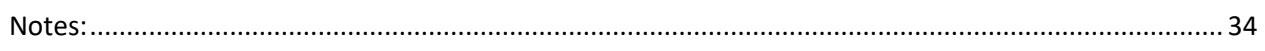

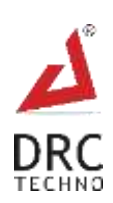

# <span id="page-5-0"></span>**1. Safety First**

At DRC Techno the safety of all individuals working with the equipment is important and recommends reading the safety information mentioned below before attempting to operate the system or perform any other process. Failure to observe these instructions can lead to injury or damage to the Device.

# <span id="page-5-1"></span>**1.1 Symbol definitions**

- 1. Observe and follow all written & sign warnings, and caution indicators given in this document.
- 2. All the procedures of the machine should be performed by trained or authorized personnel only unless specified in the document.

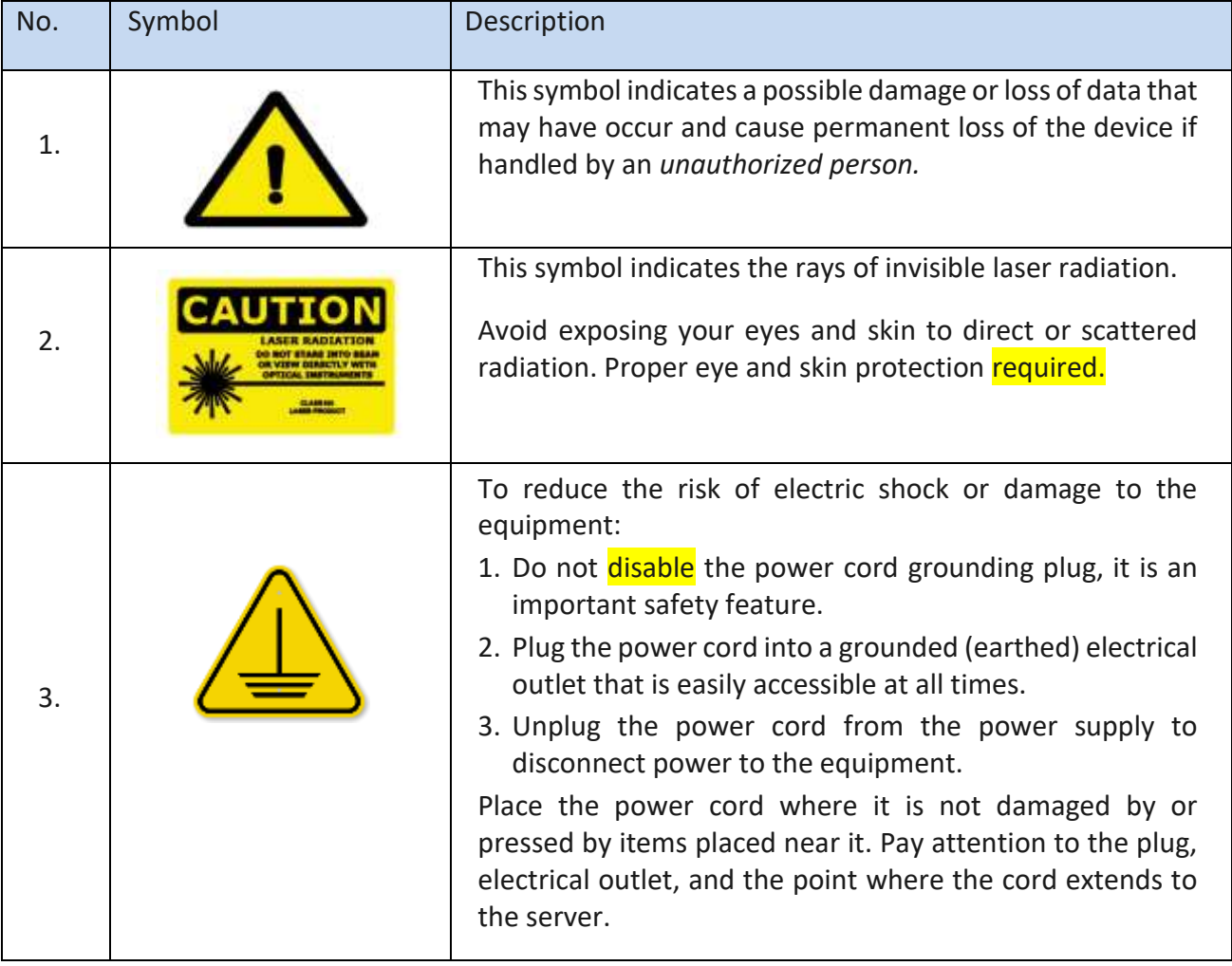

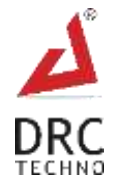

# <span id="page-6-0"></span>**1.2 Important safety information**

Failure to follow these instructions/safety information can lead to danger from the device. Subject to technical changes.

#### <span id="page-6-1"></span>**1.2.1 Device**

- $\bullet$  Use the J.Smart<sup>Pro</sup> only for its intended use as described in this manual.
- Danger of electrocution! Keep the device dry! Away from water and other liquids.
- $\bullet$  The J.Smart<sup>Pro</sup> is not heat-resistant: keep away from radiators and open flames.
- Repairs must be performed only by an authorised service executive. Do not repair yourself! No modifications to the device are permitted.
- Never operate an electrical device if it has a damaged cord or plug, if it is not working properly, if it has been dropped or damaged, or dropped into water.
- Replace damaged or worn parts for best results.
- The operating life of the source is 2000 hours. Hence, recommended to turn it off when not in use.

### <span id="page-6-2"></span>**1.2.2 Electrical use**

- Separation from the mains is only assured through the disconnection of the mains adapter from the wall socket outlet.
- Keep the device and mains adapter away from heated surfaces.
- Do not reach for any electrical device if it has fallen into water. Unplug immediately.
- The J.Smart<sup>Pro</sup> should never be left unattended when plugged into a power source.

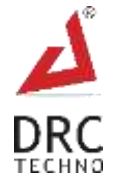

# <span id="page-7-0"></span>**2. Device Capabilities & Features**

- 1. Scanning area: 9-inch x 6 inch.
- 2. Detects both CVD and HPHT laboratory grown diamonds.
- 3. Detects rough diamonds of all shapes.
- 4. Detects polished diamonds of all shapes.
- 5. Detects loose diamonds.
- 6. Detects studded diamonds in jewellery.
- 7. Detects diamonds from 0.003 carats and larger.
- 8. Detects diamonds primarily through D to K colour.
- 9. Detects enhanced and treated diamonds.
- 10. Detects diamonds and/or jewellery in batches .
- 11. Auto scan: one-click automatic scanning results.
- 12. Advance mode: Added feature for deeper scanning analysis.
- 13. User-Friendly: Simple and easy to use.
- 14. Records: Track scanned records right from the first scan.

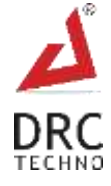

# <span id="page-8-0"></span>**3. Device Specifications**

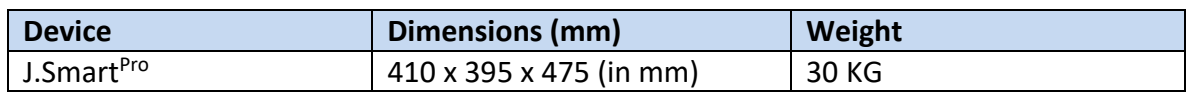

# **3.1 Power Supply**

- Input Voltage Range: 100-240 V AC
- Input Current>= 6A
- AC Frequency Range: 50-60 Hz
- Typical Response Time< = 5 s
- Temperature Range: 5 to 35 °C

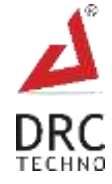

# <span id="page-9-0"></span>**4. Device Description**

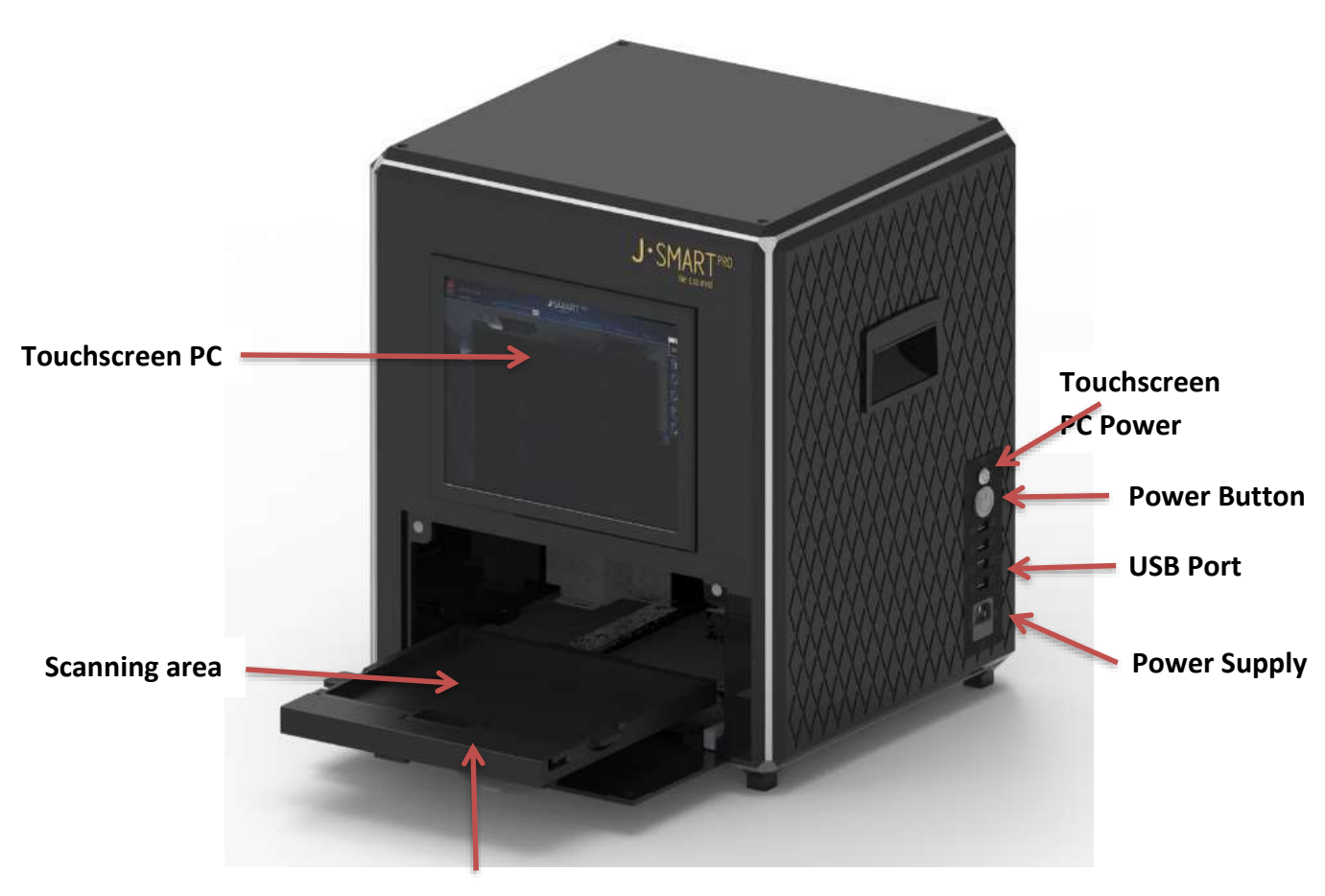

**Scanning drive**

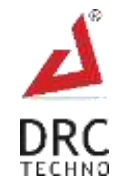

# <span id="page-10-0"></span>**4.1 Accessories**

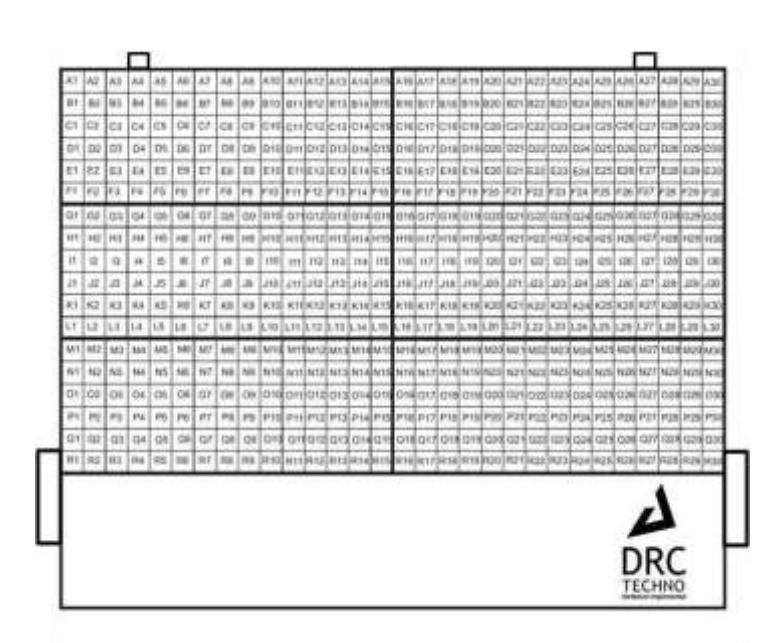

### **1 x Loose diamond tray.**

(Engraved with numbers for ease of reference

For scanning **loose diamonds**.)

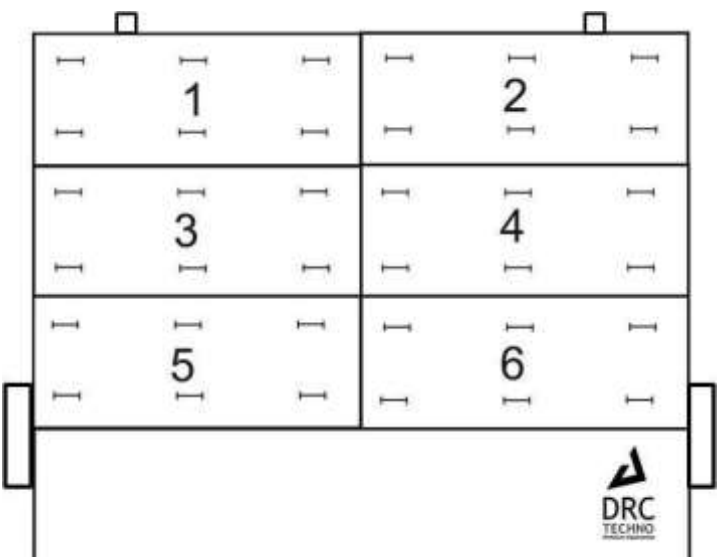

### **2 x Ring tray.**

(With 36 slots for holding ring and also can be used for big necklaces fits the scanning area.)

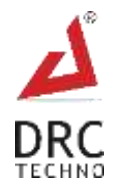

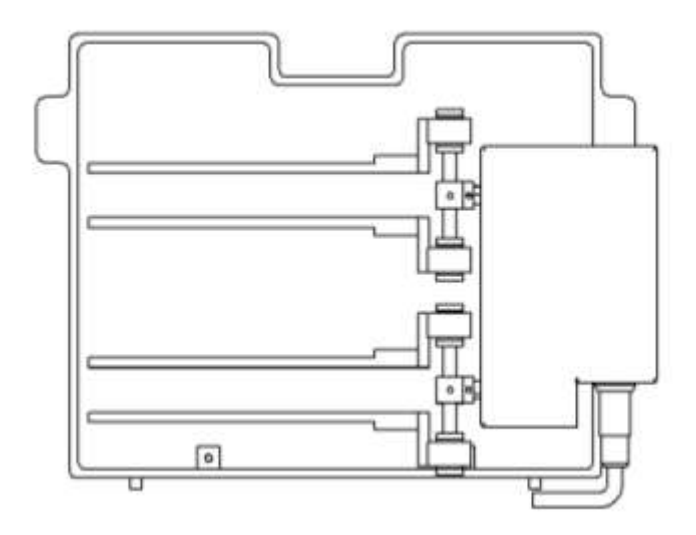

**1 x Eternity Ring tray.** (Automatically rotates 360-degree angle to scan the eternity rings.)

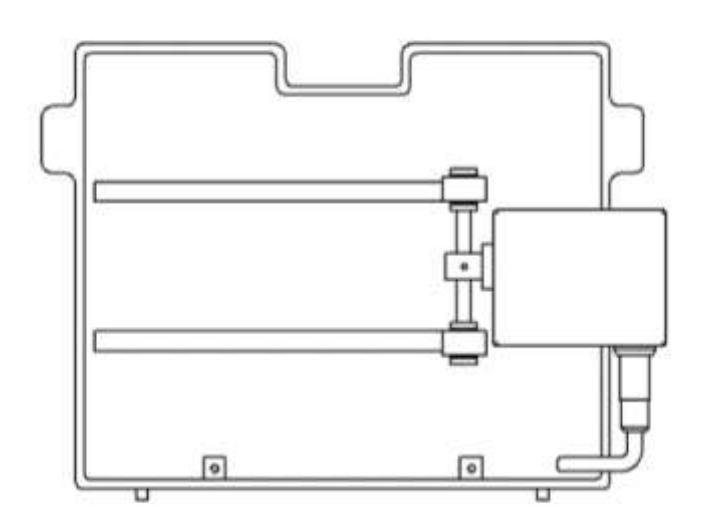

### **1 x Rotatory Bangle tray.**

(Automatically rotates 360-degree angle to scan Bangles and bracelets.)

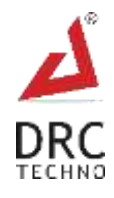

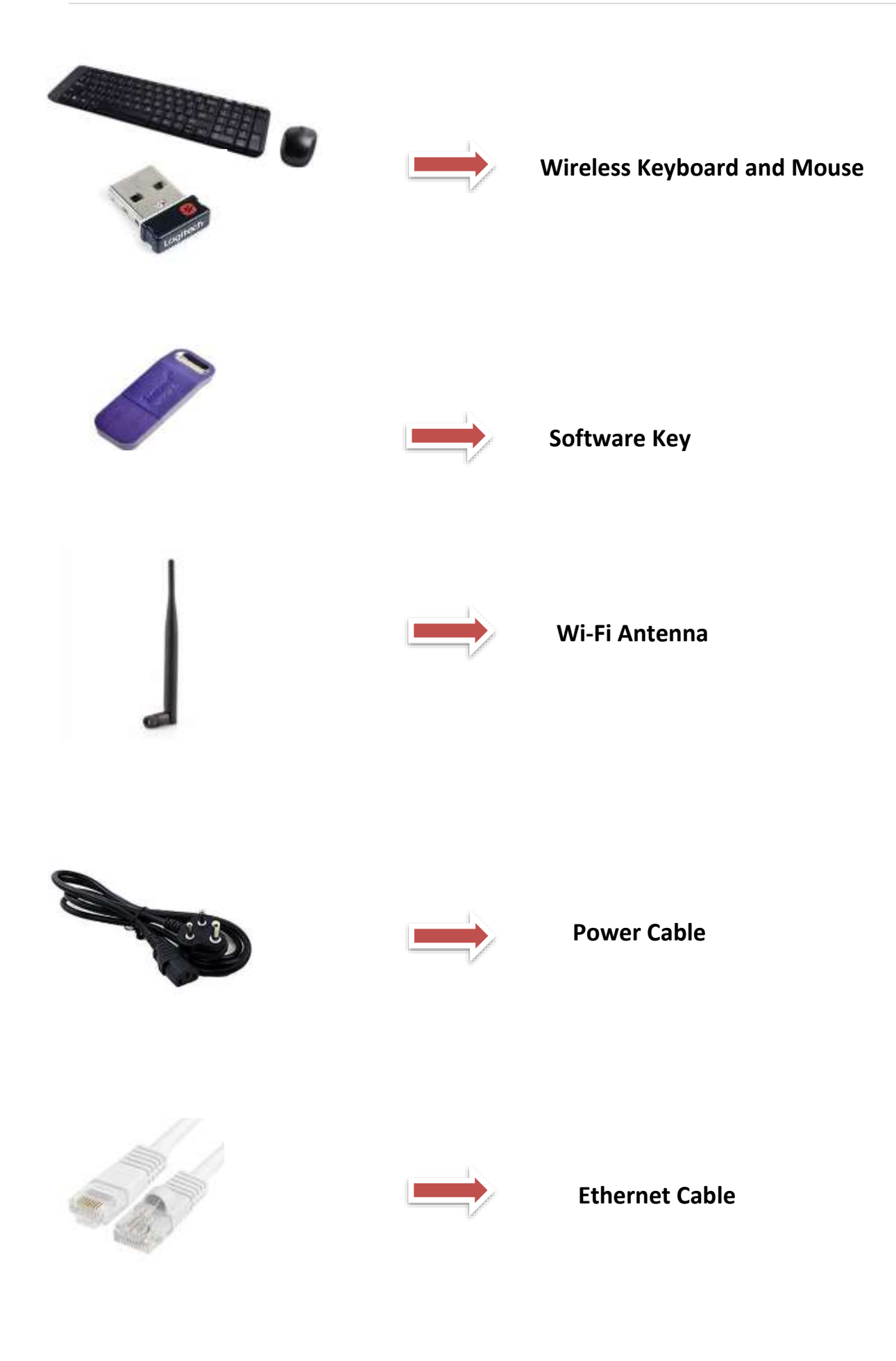

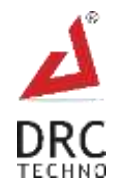

# <span id="page-13-0"></span>**5. Device Installation**

Installation of the J.Smart<sup>Pro</sup> is very simple and easy - just plug & play.

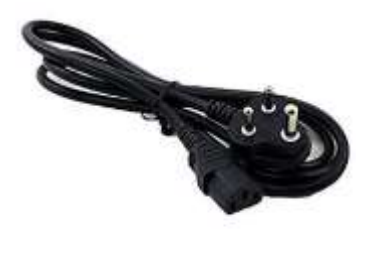

Power supply port. 1. Plug the power cable into the

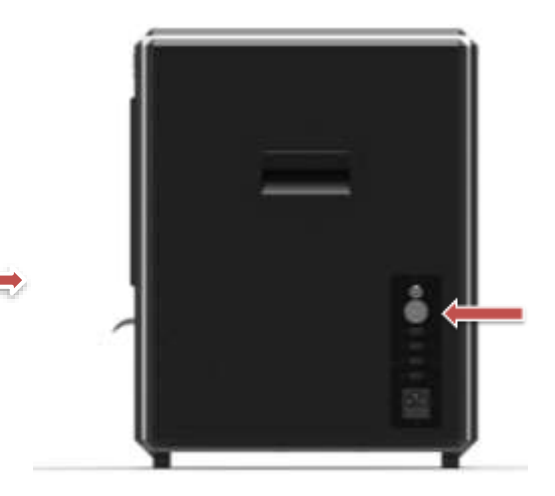

2. To start the device, switch on the "Instrument" and "Touch Screen LCD" which on the right side of the machine.

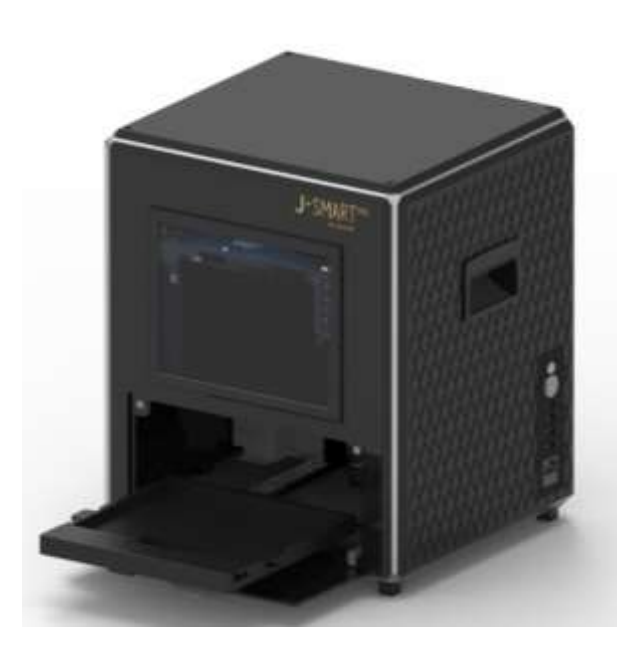

3. Now you are ready to scan your merchandise.

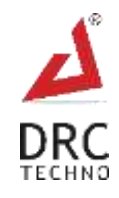

# <span id="page-14-0"></span>**6. Device operating instructions**

- 1. Check the Jewelry/diamond tray to see if it is properly locked and then slide the scanning drive.
- 2. Click on the software icon, to Start the Software and wait until the machine gets initialized.

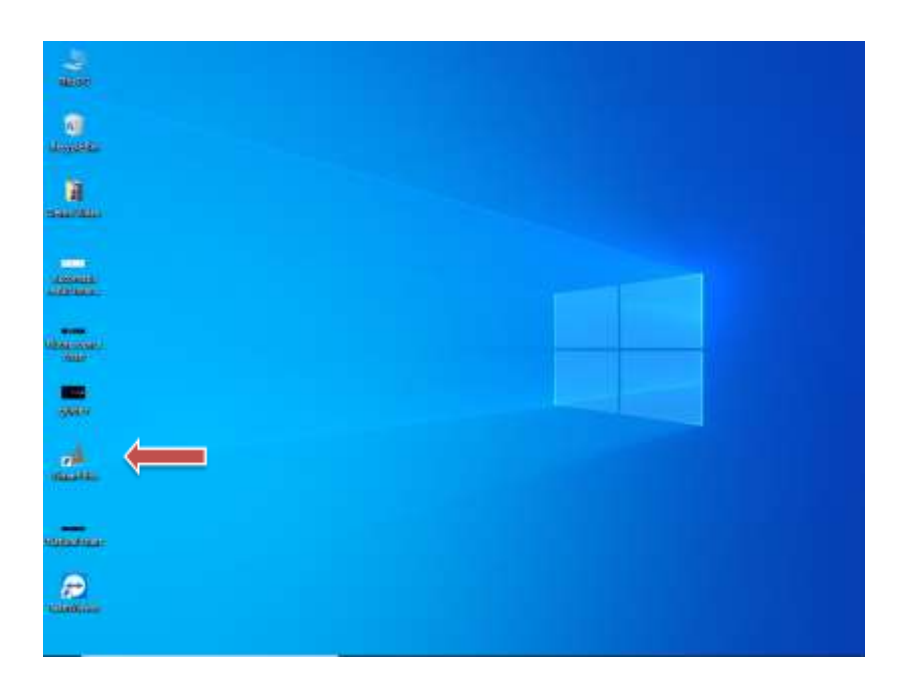

# <span id="page-14-1"></span>**6.1 Prop Selection**

• This is prop icon, please select the icon that represents the tray you have attached.

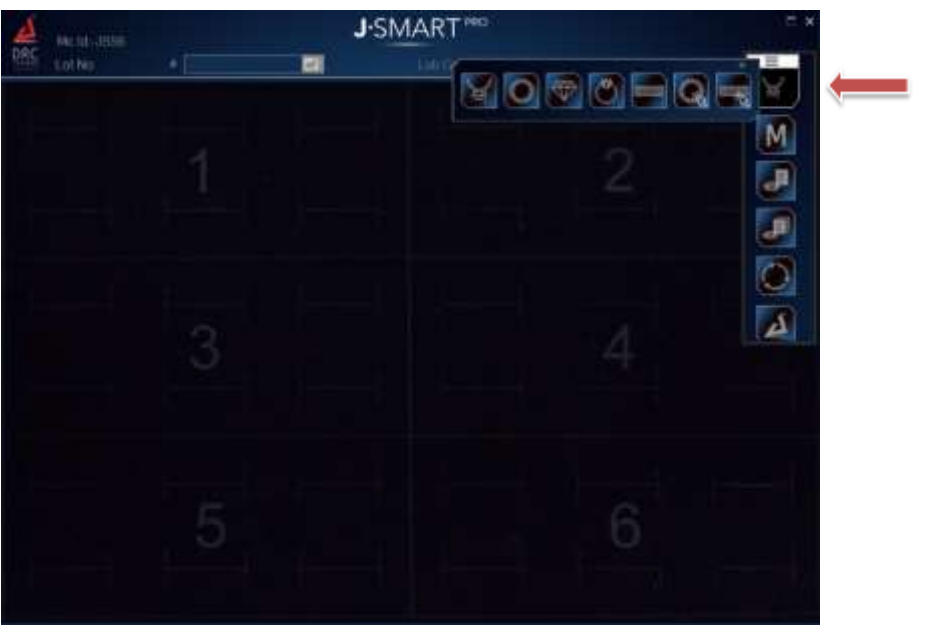

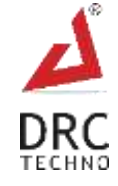

# <span id="page-15-0"></span>**6.2 Calibration**

 Click on "M" Icon Then Click on calibration to calibrate the tray (the tray must be empty during the calibration.)

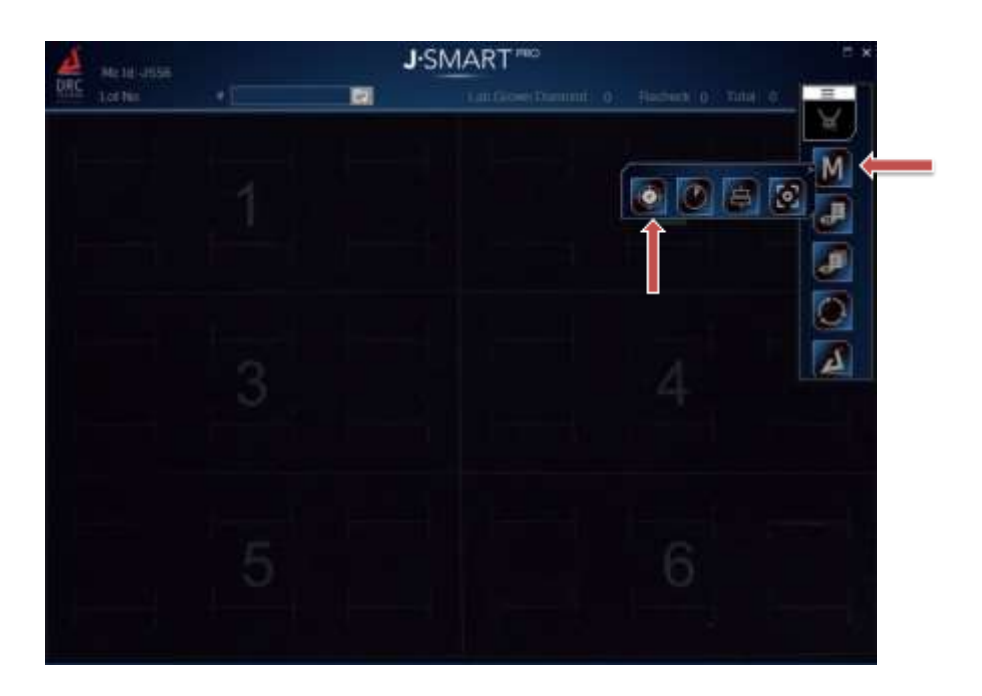

# <span id="page-15-1"></span>**6.3 Scan**

 To start with the scanning process, place the jewellery as shown in the below image and click on scan icon. (the process takes 90 seconds for the whole tray to scan.)

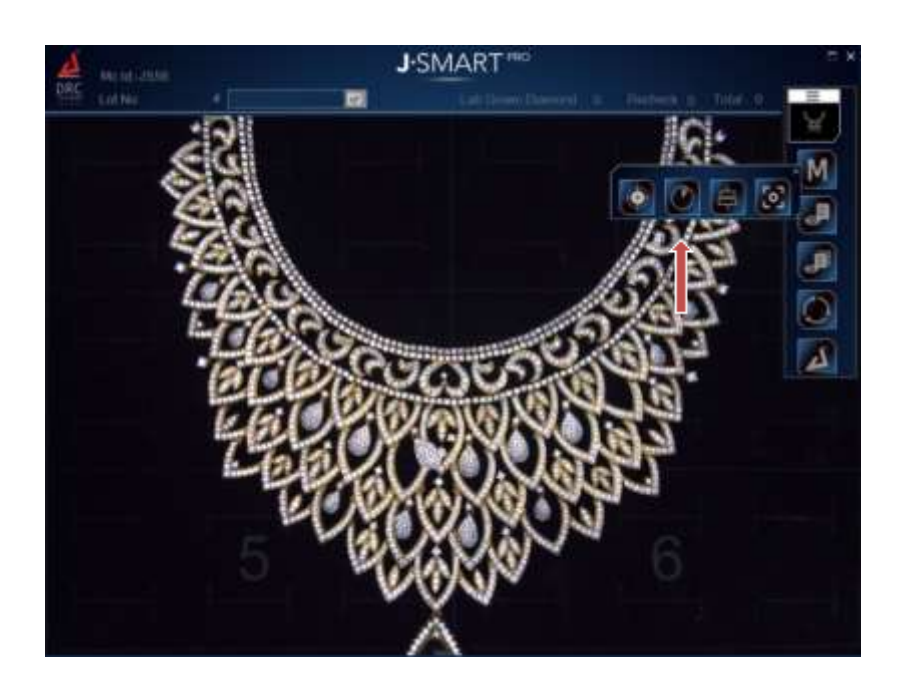

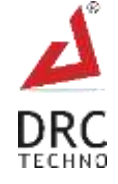

# <span id="page-16-0"></span>**6.4 Automatic Result**

- **J**-SMART 酉 М л B ø  $\Delta$
- After scanning the jewellery, following is the automatic result interpretation.

 Click on the below shown icon to compare the Fluorescence, Photoluminescent and Phosphorescent in advance.

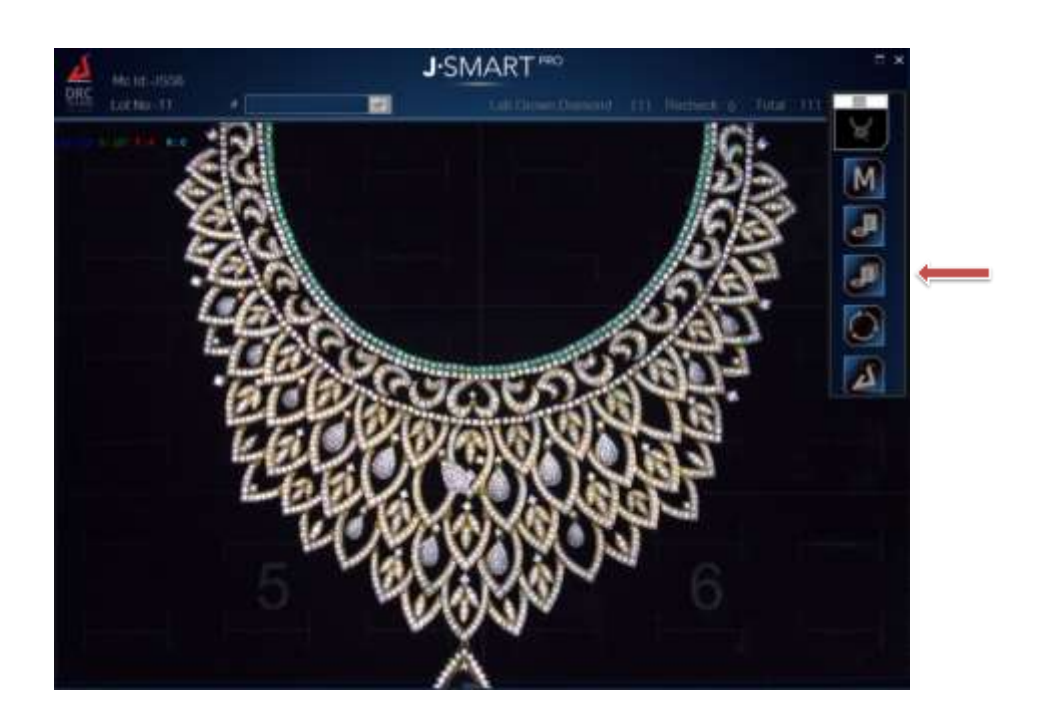

![](_page_16_Picture_6.jpeg)

# <span id="page-17-0"></span>**6.5 Advance Mode View**

![](_page_17_Picture_2.jpeg)

# <span id="page-17-1"></span>**6.6 Result Interpretation**

- Step by step explanation of interpreting the result in **Automatic Mode** and **Advance Mode**.
- There are 3 interpretation results that you will come across as mentioned in the chart below.

![](_page_17_Picture_53.jpeg)

![](_page_17_Picture_7.jpeg)

<span id="page-18-0"></span>![](_page_18_Picture_244.jpeg)

![](_page_18_Picture_2.jpeg)

# **7. Value Added Features**

# <span id="page-19-0"></span>**7.1 Expert Assistance**

If at any given point, the operator is having trouble in examining the merchandise from the scanned results. The operator can attain the help of our Expert Assistant. To do so, one has to just share the scanned data by pressing the Expert Assistance Icon and connect with our team.

**Contact : +91 990 9990 867 | Skype : Support.drctechno | Email ID : support@drctechno.com**

![](_page_19_Picture_5.jpeg)

![](_page_19_Picture_6.jpeg)

# <span id="page-20-0"></span>**7.2 Reports**

• Scan data are archived for later reference. Archived scan data can be referred by pressing the report button.

![](_page_20_Picture_3.jpeg)

### <span id="page-20-1"></span>**7.2.1 Reports: Search**

Search for specific archived data - lot# wise or date wise by clicking the search icon.

![](_page_20_Picture_6.jpeg)

![](_page_20_Picture_7.jpeg)

# <span id="page-21-0"></span>**7.2.2 Report: Print**

![](_page_21_Picture_2.jpeg)

Conveniently Print the downloaded PDF format report.

![](_page_21_Figure_4.jpeg)

![](_page_21_Picture_41.jpeg)

![](_page_21_Picture_6.jpeg)

# <span id="page-22-0"></span>**8.Troubleshoot**

### **1. If the Machine is not working.**

- Plug in the right power supply as specified in the operation manual. Switch on the "Device".
- Inspect the diamond/ jewellery tray to see if it is properly inserted into the machine.
- Switch on the software and wait for the device to get started.
- Wear gloves while mounting the jewellery so as to keep it free from masking, coating, greasy or dusty surface.
- Make sure that diamonds are properly boiled at 250 degrees Celsius for 30 minutes with a solution mix  $H_2$ So<sub>4</sub> 30% and HNO<sub>3</sub> 70% for testing the diamonds appropriately.
- Slide the tray inside the device until it gets locked.
- Initiate the scanning process.
- This device has been invented to detect laboratory grown diamonds only.
- The machine should be switched off for 15 minutes in every four hours for better performance.

### **2. I have laboratory grown diamonds, but some of the stones are not detected by J.SmartPro.**

- Ensure you have followed all the operation instructions correctly.
- It is common to face such a scenario; we have gone through them too. After a deep analysis we have found that these diamonds are not lab-grown but natural diamonds.
- There are chances that they were accidentally replaced during the manufacturing process or the grading process.
- There might be a possibility of them being coloured diamonds.
- There might be a chance of them not being properly cleaned or masked.
- Scan it again, if the results achieved are the same, click on the "Expert Assistance" button on the software to approach our technical team. They will provide you with the necessary assistance.

# **3. My diamonds are natural but J.SmartPro detects few of them as Lab-Grown.**

- Ensure you have followed all the operation instructions correctly.
- It is common to face such a scenario; we have gone through them too. After a deep analysis we have found that these diamonds are not Lab-Grown but natural diamonds.
- There are chances that they were accidentally replaced during the manufacturing process or the grading process.
- They may be a possibility of them being coloured diamonds.
- They might be a chance of them not being properly cleaned or masked.
- Scan it again, if the result remains the same, click on the "Help" button in the software and our technical team will provide you with the necessary assistance.

![](_page_22_Picture_26.jpeg)

# <span id="page-23-0"></span>**9. FAQ**

### **What does J.SmartPro do?**

The sole purpose of the J.Smart<sup>Pro</sup> is to uphold consumer confidence in the natural diamond industry. Most of the diamonds or diamond jewellery purchased today is for emotional occasions like weddings, engagements, anniversaries or birthdays, so on and so forth. The consumers should know what they are buying. Lab-Grown diamond may have a place in the jewellery segment but mixing or unethically selling Lab-Grown diamonds with the tag of it being a Natural diamond is playing with the customer's emotions, resulting to lack of consumer confidence in the industry. This concern was shared with us by many players of the fraternity. Thereafter as being a part of this industry we have taken this situation as a challenge and invented J.Smart<sup>Pro</sup> as a result.

#### **Why J.SmartPro?**

Most of the detection tools or devices available in the market are either very costly or are limited to specific sizes, shapes, speed, accuracy or the device is being made for specific clientele alone. Most devices can only detect TYPE- IIA which requires further testing and analysis to be done in the Lab. It requires a lot of time and energy to make sure that all purchases are Natural Diamonds. After years of research of the perennial issues, we have consolidated the solution in one single device i.e. J.Smart<sup>Pro</sup>. J.Smart<sup>Pro</sup> was developed to detect Lab-Grown Diamonds.

#### **What size of diamonds it detects?**

J. Smart<sup>Pro</sup> is a device that detects lab grown diamonds of all sizes from 0.003Cts (+0000 Sieve size) and larger, whether colourless or near to colourless Lab-Grown diamonds.

#### **What diamond shapes does it detect?**

Any shape is detectable, but for small (below +11) fancy shapes it needs a replaceable attachment.

#### **Is it type II-Identification, does further identification required?**

J.Smart<sup>Pro</sup> directly detects lab grown Lab-Grown diamonds (Diamond grown in laboratory by HPHT as well as CVD techniques) within all colourless or near colourless diamonds. It does not require further testing as the results are shown on the spot.

#### **Is it good for rough diamonds also?**

Yes.

![](_page_23_Picture_14.jpeg)

#### **What is the speed?**

Currently, it scans one tray (9-inch x 6 inch) filled with diamonds in about 45-90 seconds.

#### **How to operate?**

Operating this device is very simple and easily understandable. The operator needs to go through the operation manual before operating J.Smart<sup>Pro</sup>. For the test, ensure that the right size tools are chosen, colourless diamonds must be properly cleaned/boiled and they should not overlap one another.

#### **How about after sales service?**

While designing the machine, we have taken care of using limited parts that require service in the machine. If anything happens to the machine within the warranty period or even after the warranty period, the customer is advised to contact our India support centre.

![](_page_24_Picture_7.jpeg)

# <span id="page-25-0"></span>**10. Warranty**

### <span id="page-25-1"></span>**10.1 Limited Warranty**

Subject to the exclusions, limitations, and conditions set forth below, DRC Techno warrants to the original purchaser of the J.SmartPro will be free from defects in material and workmanship, when subjected to normal, proper, and intended usage by properly trained and informed users, for twelve (12) months or 2000 hours from the date of shipment of the J.SmartPro to the original purchaser. (the "Warranty Period".)

DRC Techno SHALL NOT HAVE ANY LIABILITY IF THE J.Smart<sup>Pro</sup> (A) IS UNABLE TO DETERMINE, DISTINGUISH OR DETECT WHETHER AN ITEM BEING ANALYZED BY THE J.SmartPro IS A NATURAL DIAMOND, POTENTIAL LABORATORY-GROWN, PROCESSED OR TREATED, OR POTENTIALLY A DIAMOND SIMULANT OR (B) MAKES AN INACCURATE DETERMINATION OR GIVES AN INACCURATE READING AS TO WHETHER THE ITEM IS A NATURAL DIAMOND, POTENTIALLY LABORATORY-GROWN, TREATED, OR PROCESSED, OR IS POTENTIALLY A DIAMOND SIMULANT.

For any defective J.Smart<sup>Pro</sup> that is returned to DRC Techno by the original purchaser during the Warranty Period in compliance with the process specified below, DRC Techno will, at DRC Techno's option, repair or replace the defective J.Smart<sup>Pro</sup>, or refund the price paid to DRC Techno for the defective J.Smart<sup>Pro</sup>. A replacement may be a new or refurbished J.Smart<sup>Pro</sup> in DRC Techno's sole discretion and any such replacement will continue to be subject to the warranty set forth above for the balance of the Warranty Period for the J.Smart<sup>Pro</sup> initially purchased.

### <span id="page-25-2"></span>**102 Exclusion**

J. Smart<sup>Pro</sup> will not be deemed defective and DRC Techno will not have any obligation to repair or replace a J.Smart<sup>Pro</sup>, or refund the price paid for the J.Smart<sup>Pro</sup> as a result of any one or more of the following: (I) normal wear and tear, (ii) accident, disaster, or event of force majeure, (iii) misuse, fault, or negligence of or by any user or other person, (iv) use of the J.Smart<sup>Pro</sup> in a manner for which it was not designed, (v) causes external to the J.Smart<sup>Pro</sup> such as, but not limited to, power failure, electrical power surges, exposure to fire, water, other liquids, excessive humidity or temperature, virus software attacks (vi) improper storage or handling of the J.Smart<sup>Pro</sup>, or (vii) use of the J.Smart<sup>Pro</sup> in combination with equipment or software not supplied by J.Smart<sup>Pro</sup>.

Opening or tampering the J.Smart<sup>Pro</sup> without the supervision of DRC Techno engineer or written approval of DRC Techno shall immediately void and cancel all warranties.

![](_page_25_Picture_9.jpeg)

# <span id="page-26-0"></span>**10.3 Warranty Claim Process**

If the original purchaser of the J.Smart<sup>Pro</sup> believes that the J.Smart<sup>Pro</sup> is defective, then the original purchaser will promptly contact DRC Techno Warranty or Customer Service at +91 9909990867 or Support@drctechno.com. The original purchaser will provide to the DRC Techno customer service representative the product model and serial number, the date of purchase, and details of the alleged defect. In addition, if requested by the DRC Techno customer service representative, the original purchaser will also provide to DRC Techno customer service representative additional information regarding the alleged defect and the use of the J.Smart<sup>Pro</sup>. DRC Techno will review the information provided by the original purchaser to confirm that the Warranty Period has not yet expired, and (c) DRC Techno's belief that the J.Smart<sup>Pro</sup> is likely defective, DRC Techno will guide the further steps to the original purchaser.

### <span id="page-26-1"></span>**10.4 Software License**

DRC Techno hereby grants to the original purchaser of the J.Smart<sup>Pro</sup> a non-exclusive, nontransferable license, without the right to sublicense, to use the software embedded in the J. Smart<sup>Pro</sup> (the "Software") solely with the J. Smart<sup>Pro</sup> and solely for the purpose for which it was designed, and not for any other purpose. This license terminates when the owner of the J. Smart<sup>Pro</sup> ceases to possess the J. Smart<sup>Pro</sup> (including without limitation upon the transfer or sale of the J.Smart<sup>Pro</sup> to a third party). No license is granted and no person or entity has the right to sell, transfer, license, loan or otherwise make available in any form to third parties the Software other than the transfer of the Software to the purchaser or transferee of the applicable J.Smart<sup>Pro</sup>. No owner of the J.Smart<sup>Pro</sup> may disassemble, decompile or reverse engineer, copy, modify, enhance, or otherwise change or supplement the Software without DRC Techno's prior written consent. DRC Techno retains all right, title, and interest in and to the Software and the intellectual property rights in the Software and the J.Smart<sup>Pro</sup>, whether such intellectual property rights are registered or unregistered, and wherever in the world those rights may exist.

![](_page_26_Picture_5.jpeg)

# <span id="page-27-0"></span>**11. Terms and Conditions**

By ordering "J.Smart<sup>Pro</sup>", a diamond testing device, buyers/users hereby abide and agreed Following Terms and Conditions.

### **1) DEFINITION**

In this document the following words shall have the following meanings:

- "Buyer" means the organization or person who buys Goods.
- "Goods" means the articles to be supplied to the Buyer by the Seller.
- "Intellectual Property Rights" means all patents, registered and unregistered designs, copyright, trademarks, know-how and all other forms of intellectual property wherever in the world enforceable.
- "Seller" means an individual or entity that exchanges any type of good or service in return for the payment.

# **2) GENERAL**

These Terms and Conditions shall apply to sales of Goods by the Seller to the Buyer to the exclusion of all other terms and conditions referred to, offered or relied on by the Buyer whether in negotiation or at any stage in the dealings between the parties, including any standard or printed terms tendered by the Buyer, unless the Buyer specifically states in writing, separately from such terms, that it wishes such terms to apply and this has been acknowledged by the Seller in writing. Any variation to these Terms and Conditions (including any special terms and the conditions agreed between the parties) shall be in applicable unless agreed in writing by the Seller.

### **3) ORDER**

Order is only valid once 30% deposit received. Once the buyer fills the complete order-form, a Performa Invoice will be generated through which the buyer needs to pay 100% of the price of the goods.

### **4) PRICE & PAYMENT**

- The price shall be the Recommended Retail Price less agreed discount, unless otherwise agreed in writing between the parties. The price is exclusive of VAT or any other applicable taxes.
- Credit terms may be offered subject to satisfactory credit vetting of the Buyer by the Seller. The offer of credit will be at the sole discretion of the Seller.
- Where credit is offered payment of the price and VAT and any other applicable taxes shall be due within 15 days of the date of the invoice supplied by the Seller, unless otherwise agreed in writing. In cases where credit is not offered payment will be required before release of goods by the Seller.

![](_page_27_Picture_17.jpeg)

- The Seller shall be entitled to charge interest on overdue invoices from the date when payment becomes due from day to day until the date of payment at a rate of 12 per cent per annum.
- If payment of the price or any part thereof is not made by the due date, the Seller shall be entitled to:
	- a) Require payment in advance of delivery in relation to any Goods not previously delivered.
	- b) Refuse to make delivery of any undelivered Goods without incurring any liability whatever to the Buyer for non-delivery or any delay in delivery.

### **5) DESCRIPTION**

Any description given or applied to the Goods is given by way of identification only and these of such description shall not constitute a sale by description. For the avoidance of doubt, the Buyer hereby affirms that it does not in any way rely on any description.

### **6) DELIVERY**

- Unless otherwise agreed in writing, delivery of the Goods shall take place at the address specified by the Buyer on, or as close as possible to the date required by the Buyer. The Buyer shall make all arrangements necessary to take delivery of the Goods whenever they are tendered for delivery.
- If the Seller is unable to deliver the Goods because of actions or circumstances under the control of the Buyer, then the Seller shall be entitled to place the Goods in storage until such times as delivery may be affected and the Buyer shall be liable for any expense associated with such storage.
- Any damages, shortages, over deliveries and duplicated orders should be reported to the Seller within 14 days of signed receipt to enable replacement or refund.
- Delivery is strictly based on First come First Serve bases and sole discretions of DRC Techno.

#### **7) RISK**

Risk in the Goods shall pass to the Buyer upon receipt of the goods. Where the Buyer chooses to collect the Goods itself, risk will pass when the Goods are entrusted to it or set aside for its collection, whichever happens first.

### **8) TITLE**

Title in the Goods shall not pass to the Buyer until the Seller has been paid in full for the Goods.

#### **9) RETURN OF UNUSED GOODS**

 All goods are sold on a firm sale basis, i.e. the Seller will not take back any goods not required or sold by the Buyer, unless otherwise agreed, in which case the following terms apply.

![](_page_28_Picture_18.jpeg)

- Any returns must be authorized by a representative of the Seller before any credit will be given.
- Credit of amount due or paid-in will only be given for goods that are in saleable condition.

#### **10) LIMITATION OF LIABILITY& WARRANTY**

Warranty is void if the device is tampered / physically damaged / dispersed or dissipated by other than the authorized technician; will full damage is offensive under IP law.

#### **11) INTELLECTUAL PROPERTY RIGHTS**

All Intellectual Property Rights produced from or arising as a result of the performance of this Agreement shall, so far as not already vested, become the absolute property of the Seller, and the Buyer shall do all that is reasonably necessary to ensure that such rights vest in the Seller by the execution of appropriate instruments or the making of agreements with the third parties.

#### **12) FORCE MAJEURE**

The Seller shall not be liable for any delay or failure to perform any of its obligations if the delay or failure results from events or circumstances outside its reasonable control, including but not limited to acts of God, strikes, lock outs, accidents, war, fire, breakdown of plant or machinery or shortage or unavailability of raw materials from a natural source of supply, and the Seller shall be entitled to a reasonable extension of its obligations. If the delay persists for such time as the Seller considers unreasonable, it may, without liability on its part, terminate the contract.

#### **13) RELATIONSHIP OF PARTIES**

Nothing contained in these Terms and Conditions shall be construed as establishing or implying any partnership or joint venture between the parties and nothing in these Terms and Conditions shall be deemed to construe either of the parties as the agent of the other.

#### **14) ASSIGNMENT AND SUB-CONTRACTING**

The contract between the Buyer and Seller for the sale of Goods shall not be assigned or transferred, nor the performance of any obligation sub-contracted, in either case by the Buyer, without the prior written consent of the Seller.

#### **15) WAIVER**

The failure by either party to enforce at any time or for any period any one or more of the Terms and Conditions herein shall not be a waiver of them or of the right at any times subsequently to enforce all Terms and Conditions of this Agreement.

#### **16) SEVERABILITY**

If any term or provision of these Terms and Conditions is held invalid, illegal or unenforceable for any reason by any court of competent jurisdiction such provision shall be

![](_page_29_Picture_17.jpeg)

severed and the remainder of the provisions hereof shall continue in full force and effect as if these Terms and Conditions had been agreed with the invalid, illegal or unenforceable provision eliminated.

#### **17) GOVERNING LAW AND JURISDICTION**

This Agreement shall be governed by and construed in accordance with the laws of India and the parties hereby submit to the exclusive jurisdiction of Surat district court.

#### **18) PRIVACY**

- DRC Techno enjoys the right to access the device if/when required. Access data may be used for improvement opportunities; such data will be kept confidential by DRC Techno.
- Buyers/Users of this device must keep the Device connected to the internet to receive regular over the air software updates.
- Buyers/Users are not allowed to resale or purchase on Behalf without prior permission, J. Smart<sup>Pro</sup> is running on an online validation Process, System will stop working if owner details mismatch.
- Buyers of the device must register themselves with a UID provided & listed with each device. Purpose of UID is to maintain chain of custody system. UID and scanning data may also be used as evidence in protection of user from fraudulent claims.

#### **19) MACHINE MAINTENANCE POLICY**

#### **Following is the significance of the maintenance policy:**

- Ensures the equipments are always calibrated to provide good-quality products.
- Ensure proper earthing value and power supply.
- Ensure proper ventilation with a room temperature of 27°C.

#### **If organizations are not able to implement an effective maintenance policy than it can result in the following results:**

- Increase in production cost as fixed labour cost cannot be reduced.
- Increase in maintenance cost as more spare parts are required.
- Reduction in product quality and increase in wastage.
- Safety of workers and operators in jeopardy.

#### **20) MACHINE SERVICE POLICY**

#### **A. Online Troubleshoot**

- Online service support helps to troubleshoot based on virtual analysis.
- Online Service support helps you to find out the cause of the problem.

![](_page_30_Picture_23.jpeg)

- Service support does not commit to solve exact problem through online troubleshoot except from software related problem.
- Once the final Proforma invoice is generated it cannot be changed.
- Tax invoice should be generated on behalf of Proforma invoice it cannot be changed afterward.

#### **B. Physical Troubleshoot**

#### **a) Customer Premises**

- Check of Non-critical/critical defective parts as per our company policy.
- Inform external / internal parts quality and it's report.
- Defective parts should be returned to DRC once the service is complete.
- Providing separate space for repair, photography, and video are strictly prohibited.
- Inform and guide external accessories quality standard to be maintained.
- Inform and update Software and Driver.
- During Health check-up engineer will inform customer for the parts capacity and damaged, according to the company policy.
- **b) Company Premises**
- Defective parts can vary between Online & Offline troubleshooting.
- As per the demand of service.

#### **C. Machine Transfer Policy**

 To continue service support after sale/transfer of machine clients need to provide us some legal documents accordingly.

#### **21) USING THIRD-PARTY APPS AND SERVICES POLICY**

- Using Third-Party Apps and Services may stop the process due to the windows security update. It requires to update according to the software update.
- Third-Party Apps requires continuous attention for smooth running.
- **Using Third-Party Apps and Services.** The Services may allow you to access or acquire products, services, websites, links, content, applications from independent third parties (companies or people who aren't DRC) ("**Third-Party Apps and Services**").
- Many of our Services also help you find, make requests to, or interact with Third-Party Apps and Services or allow you to share Your Content or Data, and you understand that by using our Services you are directing them to make Third-Party Apps and Services available to you.

![](_page_31_Picture_23.jpeg)

From above it can safely be concluded that it is very critical for company to have a robust and effective maintenance and repair policy.

# <span id="page-32-0"></span>**12. Caution (Laser Radiation)**

Follow and obey all written/Signage warnings and cautions given in the user manual provided with the goods. All the procedures should be performed only by trained and authorized personnel unless specified in the document.

Do not stare at beam or see directly through optical devices class II-A laser products. Avoid eye and skin exposure to direct or scattered radiation. Proper eye and skin protection required.

# <span id="page-32-1"></span>**13. Disclaimer**

J. Smart<sup>Pro</sup> is a device to detect lab grown diamonds. Natural diamonds take millions of years to come into existence where lab-grown diamonds are a product of technology, created in a laboratory with the same chemical and biological property. There is rare possibility to create the same atom structure and/or same internal/external characteristics and/or behaviour and/or growth patterns and/or inclusion types as of natural diamonds.

We have scanned thousands of stones and we have found that it's pretty much accurate. As of now, present technology of lab grown there are few characteristics of CVD lab grown diamonds which is very similar to natural grown diamonds and that are very rare, thus it's difficult to distinguish from natural diamonds by J.Smart<sup>Pro</sup>. Looking at current problem and its solutions available in market, J.Smart<sup>Pro</sup> is the fastest and direct result based solution. We as an individual &/or company &/or its employee &/or associates &/or promoters don't take any responsibility on any inaccurate or error free result or device in whatsoever conditions without limitation. User or buyer shall take complete satisfaction tests before placing an order.

In case shall DRC Techno, its directors, officers, employees, affiliates, agents, contractors, principals, or licensors be liable for any direct, indirect, incidental, punitive, special, or consequential damages arising from your use of any of the DRC products or services or for any other claim, including, but not limited to.

Sellers shall use reasonable efforts to protect information submitted by the user/ buyer, but you agree that your submission of such information is at your sole risk, and sellers hereby disclaims any and all liability to you for any loss or liability relating to such information in any way.

Seller does not represent or guarantee that products or services will be free from loss, corruption, attack, viruses, interference, hacking, or other security intrusion, and seller disclaims any liability relating thereto. You shall be responsible for backing up your own system.

![](_page_32_Picture_11.jpeg)

![](_page_33_Picture_1.jpeg)

WWW.DRCTECHNO.COM

### <span id="page-34-0"></span>**Notes:**

![](_page_34_Picture_15.jpeg)

![](_page_35_Picture_1.jpeg)

# **SOLVING** THE UNSOLVED PROBLEMS **THROUGH**

**TECHNO-COMMERCIAL** 

**SOLUTIONS** 

**Contact : +91 990 9990 867 | Skype : Support.drctechno | Email ID : support@drctechno.com**

Plot No. 294, Ground Floor, Beside Dharmanandan Diamond, Gotalawadi, Katargam, Surat – 395004, Gujarat - INDIA

![](_page_35_Picture_7.jpeg)